Editorial Team | Dinamisia : Jurnal Pengabdian Kepada Masyarakat

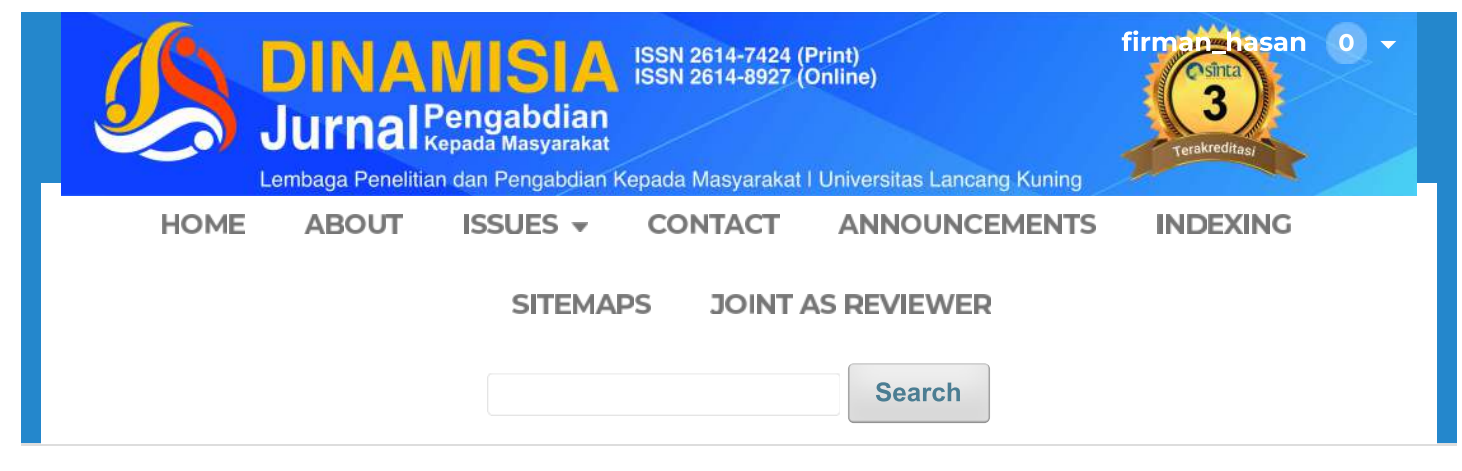

HOME / Fditorial Team

## **Editorial Team**

## **Editor in Chief**

• Guntoro, ST., M.Kom, Universitas Lancang Kuning, Riau, Indonesia Email: guntoro@unilak.ac.id

## **Managing Editor**

• Lusi Dwi Putri, S.T., M.T. (Scopus ID = 57200091119) Universitas Lancang Kuning, Indonesia Email: lusi@unilak.ac.id

## **Editorial Boards**

- Budianto Hamuddin, M. Esl, (Scopus ID = 57200089977) Universitas Lancang Kuning (Unilak) Riau, Indonesia Email: budihamuddin@gmail.com
- Alexsander Yandra, S.IP., M.Si, (Scopus ID = 57202442909) Universitas Lancang Kuning, Indonesia Email: alexsy@unilak.ac.id
- Dr. Mulono Apriyanto, STP.MP, Universitas Islam Indragiri, Indonesia Email: mulonoapriyanto71@gmail.com
- DR.(kandidat) Astadi Pangarso ST., MBA, (Scopus ID = 56516848000 )Universitas Telkom, Indonesia
	- Email: astadipangarso@telkomuniversity.ac.id
- · Hary Hermawan, S.Par., M.M., Sekolah Tinggi Pariwisata AMPTA Yogyakarta, Indonesia Email: haryhermawan8@gmail.com
- Khusnul Hanafi., S.I.Kom., M.Soc., Sc. Universitas Muhammadiyah Riau, Indonesia Email: khusnulhanafi@umri.ac.id
- Ambros Leonangung Edu, S.Fil.M.Pd, Universitas Katolik Indonesia Santu Paulus Ruteng, Indonesia Email: ambros.leonangung@gmail.com